Должно

#### ФИО: Гаранин Мак МИНИСТЕРСТВО ТРАНСПОРТА РОССИЙСКОЙ ФЕДЕРАЦИИ

Дата подписания: 16.11.2023 16:23:05

Уникальный программны**й ключ**:

## 7708e7e47e6026200047FOCVILAPCTBEHHЫЙ УНИВЕРСИТЕТ ПУТЕЙ СООБЩЕНИЯ

Приложение к рабочей программе дисциплины

# **ОЦЕНОЧНЫЕ МАТЕРИАЛЫ ДЛЯ ПРОМЕЖУТОЧНОЙ АТТЕСТАЦИИ ПО ДИСЦИПЛИНЕ (МОДУЛЮ)**

### **Программное обеспечение мехатронных и робототехнических систем**

*(наименование дисциплины(модуля)*

Направление подготовки / специальность

**15.03.06 Мехатроника и робототехника**

*(код и наименование)*

Направленность (профиль)/специализация

Проектирование робототехнических систем

 *(наименование)*

### Содержание

- 1. Пояснительная записка.
- 2. Типовые контрольные задания или иные материалы для оценки знаний, умений, навыков и (или) опыта деятельности, характеризующих уровень сформированности компетенций.
- 3. Методические материалы, определяющие процедуру и критерии оценивания сформированности компетенций при проведении промежуточной аттестации.

#### **1. Пояснительная записка**

Цель промежуточной аттестации – оценивание промежуточных и окончательных результатов обучения по дисциплине, обеспечивающих достижение планируемых результатов освоения образовательной программы.

Формы промежуточной аттестации: **зачет-5 семестр, экзамен - 6 семестр** 

#### Перечень компетенций, формируемых в процессе освоения дисциплины

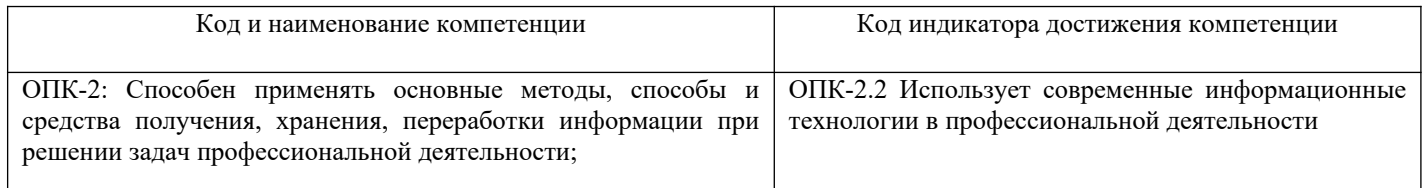

#### Результаты обучения по дисциплине, соотнесенные с планируемыми результатами освоения образовательной программы

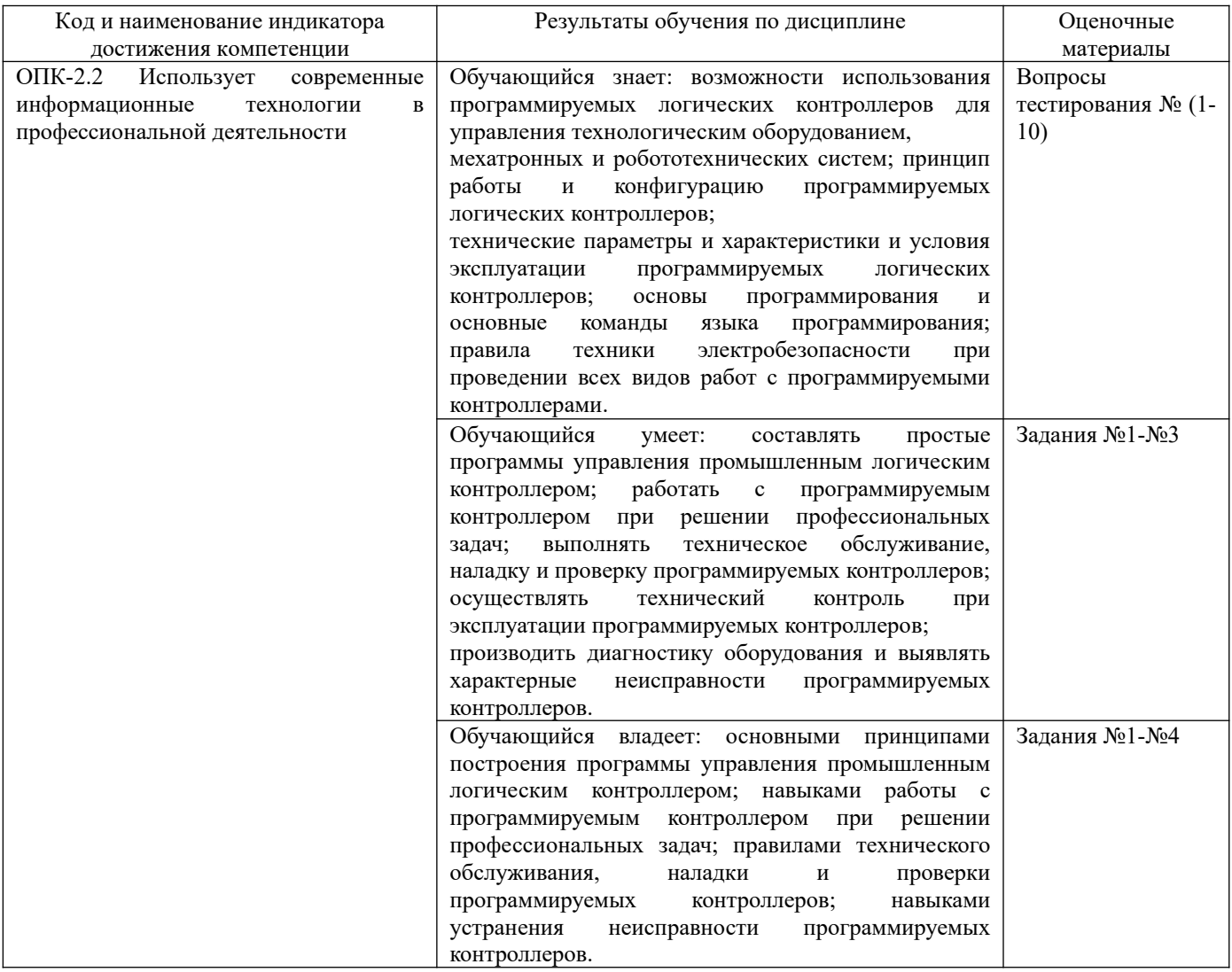

Промежуточная аттестация (Экзамен) проводится в одной из следующих форм

1) ответ на билет, состоящий из теоретических вопросов и практических заданий;

<sup>2)</sup> выполнение заданий в ЭИОС СамГУПС.

#### Типовые<sup>1</sup> контрольные задания или иные материалы для оценки знаний, умений, навыков  $2.$ и (или) опыта деятельности, характеризующих уровень сформированности компетенций

#### 2.1 Типовые вопросы (тестовые задания) для оценки знаниевого образовательного результата

| Проверяемый образовательный результат:                                           |                                                                                                    |
|----------------------------------------------------------------------------------|----------------------------------------------------------------------------------------------------|
| Код и наименование индикатора                                                    | Образовательный результат                                                                                                    |
| достижения компетенции<br>$OIIK-2.2$                                             |                                                                                                    |
| Использует<br>современные информационные                                         | Обучающийся знает: возможности использования программируемых логических<br>контроллеров для управления технологическим оборудованием, |
| технологии в профессиональной                                                    | мехатронных и робототехнических систем; принцип работы и конфигурацию                                                                 |
| деятельности                                                                     | программируемых логических контроллеров;                                                                                              |
|                                                                                  | технические параметры и характеристики и условия эксплуатации программируемых                                                         |
|                                                                                  | логических контроллеров; основы                                                                                                    |
|                                                                                  | программирования и основные команды языка программирования; правила техники                                                           |
|                                                                                  | электробезопасности при проведении всех                                                                                               |
|                                                                                  | видов работ с программируемыми контроллерами.                                                                                         |
| 1. Безопасное состояние - это                                                    |                                                                                                    |
| +А) состояние выходов контроллера, при котором подключенные к ним исполнительные |                                                                                                    |
|                                                                                  | механизмы находятся в состоянии, наиболее безопасном для объекта управления, не                                                       |
| приводящим к его поломке.                                                        |                                                                                                    |
| Б) состояние входов контроллера, при котором подключенные к ним исполнительные   |                                                                                                    |
| механизмы находятся в состоянии, наиболее опасном для объекта управления.        |                                                                                                    |
| В) нет правильного ответа                                                        |                                                                                                    |
| 2. Что относится к программным компонентам POU (Program Organization Unit)       |                                                                                                    |
| А) функциональные блоки                                                          |                                                                                                    |
| Б) функции                                                                       |                                                                                                    |
| В) программы                                                                     |                                                                                                    |
| +Г) все ответы правильные                                                        |                                                                                                    |
| 3) Имеет ли «функция» внутреннюю память??                                        |                                                                                                    |
| $+A$ ) нет не имеет                                                              |                                                                                                    |
| Б) имеет                                                                         |                                                                                                    |
| В) все ответы правильные                                                         |                                                                                                    |
| Г) имеет, а также и постоянную память                                            |                                                                                                    |
| 4) Функциональный блок - это                                                     |                                                                                                    |
| +A) POU, который принимает и возвращает произвольное число значений              |                                                                                                    |
| Б) POU                                                                           |                                                                                                    |
| В) все ответы верные                                                             |                                                                                                    |
| Г) набор функций                                                                 |                                                                                                    |
| 5) Выберете правильную запись                                                    |                                                                                                    |
|                                                                                  |                                                                                                    |
| +А) Пример вызова программы: IL:                                                 |                                                                                                    |
| CAL PRGexample2                                                                  |                                                                                                    |
| LD PRGexample2.out var                                                           |                                                                                                    |
| <b>ST ERG</b>                                                                    |                                                                                                    |
| Б) Пример вызова программы: IL:                                                  |                                                                                                    |
| CAL PRGexample2                                                                  |                                                                                                    |
| LDD PRGexample2.out_var                                                          |                                                                                                    |
| <b>SIT ERG</b>                                                                   |                                                                                                    |
| D) Пример вызова программы: IL:                                                  |                                                                                                    |
| COIOL PRGexample2                                                                |                                                                                                    |
| LDD PRGexample2.out_var                                                          |                                                                                                    |
| <b>SIT ERG</b>                                                                   |                                                                                                    |

<span id="page-3-0"></span><sup>1</sup> Приводятся типовые вопросы и задания. Оценочные средства, предназначенные для проведения аттестационного мероприятия, хранятся на кафедре в достаточном для проведения оценочных процедур количестве вариантов. Оценочные средства подлежат актуализации с учетом развития науки, образования, культуры, экономики, техники, технологий и социальной сферы. Ответственность за нераспространение содержания оценочных средств среди обучающихся университета несут заведующий кафедрой и преподаватель - разработчик оценочных средств.

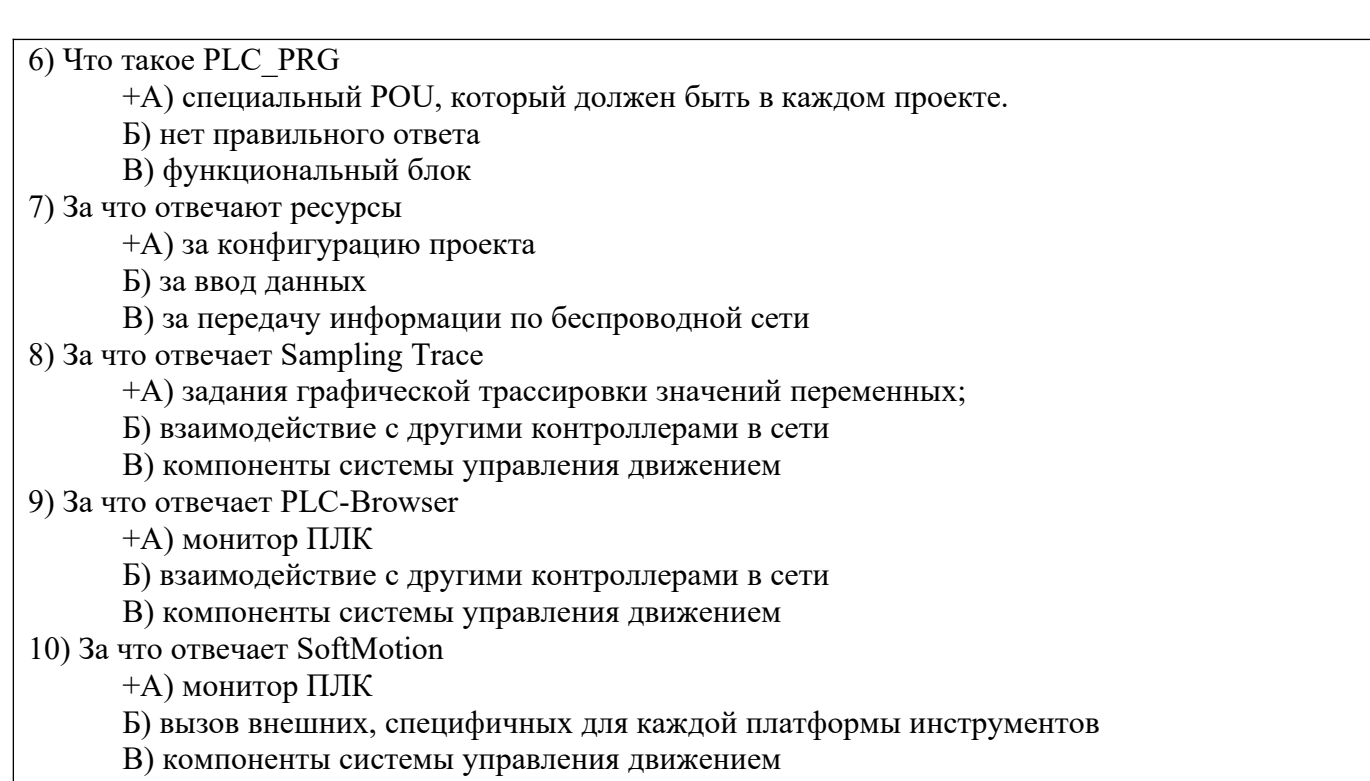

## 2.2 Типовые задания для оценки навыкового образовательного результата

Проверяемый образовательный результат:

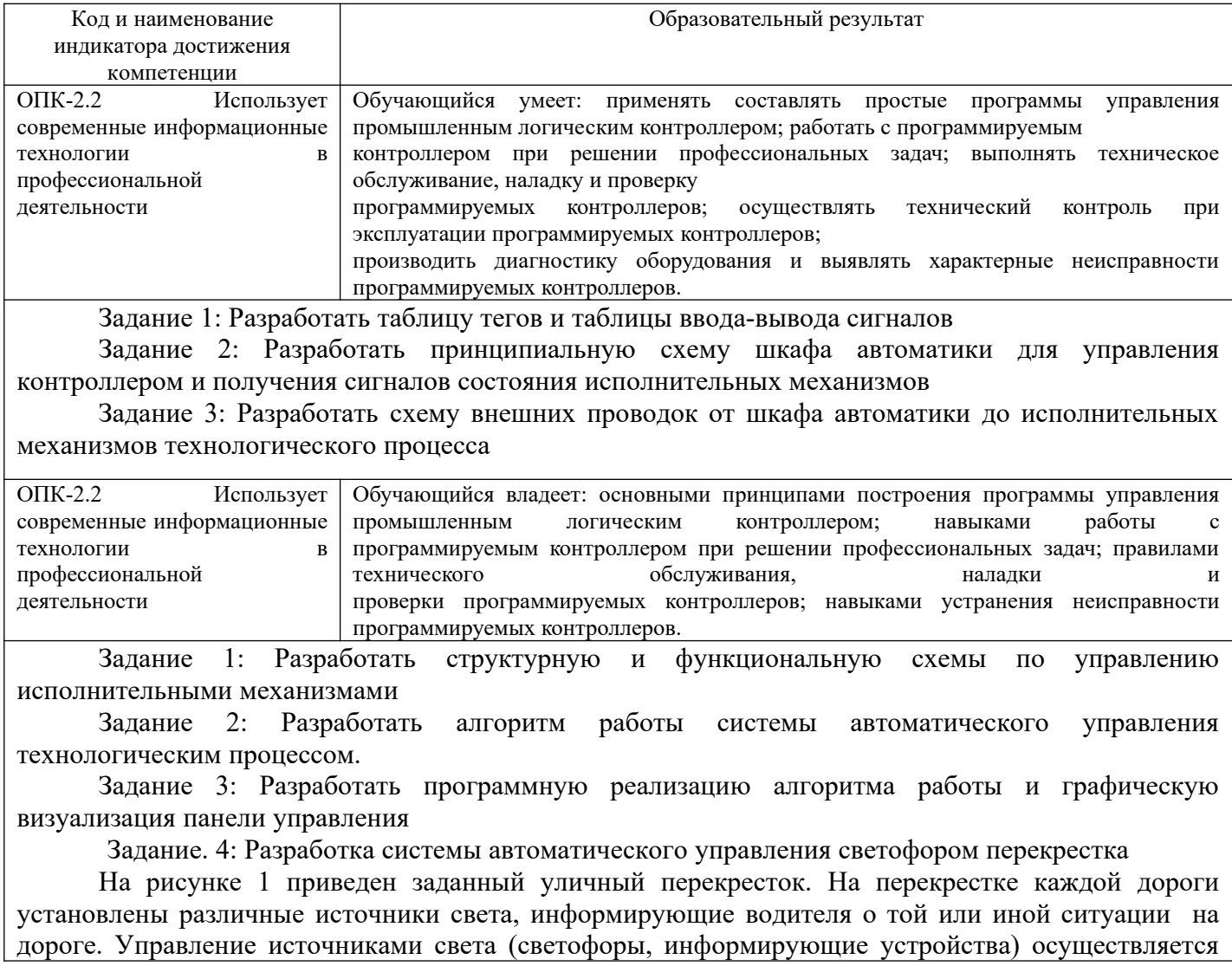

синхронно: например, если на одной дороге на светофорах горит красный (или зеленый), то на противоположной дороге горит зеленый (или красный). На рисунке 2 приведены используемые типы и исполнение дорожных светофоров.

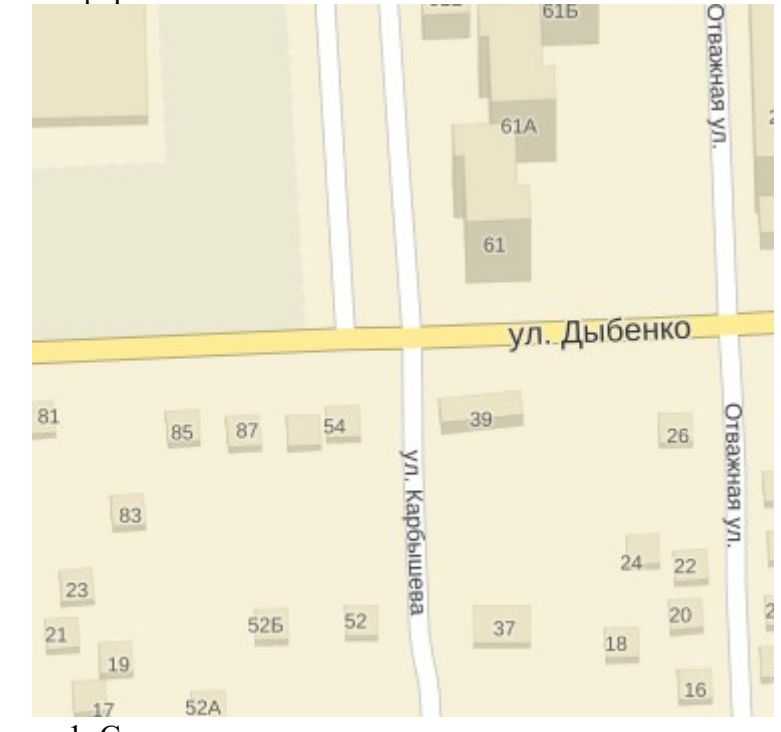

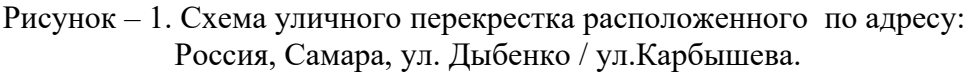

### Выполнить следующие этапы:

Описать алгоритм работы заданного перекрестка. Состав и типы используемых  $\mathbf{1}$ . источников света и информационных устройств.

 $2.$ Разработать блок-схему функционирования САУ (с комментариями).

 $3.$ Описать переменные с указание их типов, адресов, начальных значений и комментариев.

- $\overline{4}$ . Разработать программу управления уличным перекрестком (с комментариями).
- 5. Описать работу программы, функциональные возможности САУ.

При выполнении задания использовать программную среду CoDeSYS 23941 Выбор языка программирования задается преподавателем.

#### 2.3. Перечень вопросов для подготовки обучающихся к промежуточной аттестации

- $1.$ Сформулируйте возможные области применения ПЛК.
- В чем заключается отличие ПЛК от традиционной ЭВМ?  $2.$
- $\mathcal{R}_{\mathcal{L}}$ Перечислите основные функциональные узлы ПЛК.
- $\overline{4}$ . Какие типы сенсоров предлагаются в составе современных ПЛК?
- $5.$ Какими типами выходов снабжаются ПЛК?
- 6. Какие средства коммуникаций предлагаются для передачи данных между ПЛК?
- Опишите структуру рабочего цикла ПЛК. 7.
- 8. Что обозначает термин «фиксация входов ПЛК»?
- На каком этапе рабочего цикла ПЛК производится фиксация выходов?  $9<sub>1</sub>$
- 10. Чем определяется максимальное разрешение по времени входных сиг-налов ПЛК?
- 11. Что обозначает термин «управляющая программа ПЛК»?
- 12. Перечислите языки программирования, определенные стандартом IEC61131?

13. Какие управляющие элементы используются для графического описания релейно-контактных  $cxem?$ 

14. В чем сходство и отличия описания управляющих программ в нотации LD от описания релейноконтактных схем?

15. Перечислите основные инструкции, определенные нотацией IL?

16. Продемонстрируйте дуальность описаний управляющих программ в нотациях LD и IL на примере.

17. Приведите пример, когда требуется использование элементов IL при составлении управляющей программы в нотации LD.

18. Поясните структуру программы ПЛК и алгоритм ее функционирования.

19. Охарактеризуйте применяемые типы переменных. Объявление переменных. Теги. Таблицы сигналов ввода-вывода.

20. Назовите основные элементы языка лестничных диаграмм (LD) и кратко поясните их функции.

21. Назовите и поясните основные элементы языка LD: контакт (НО, НЗ, положительных переходов, отрицательных переходов).

22. Назовите и поясните основные элементы языка LD: катушка (прямая, инвертирующая, катушка установки, катушка сброса, обнаружения передних фронтов, обнаружения задних фронтов).

23. Назовите и поясните основные элементы языка LD: блоки FFB, назовите их типы.

24. Назовите и поясните основные элементы языка LD: связи; их организацию и правила составления; интерактивные функции.

25. Поясните области отображения элементов контакт, катушка. Ссылки на биты памяти.

26. Поясните реализацию функций: И, 2И-Не, Или, 2Или-Не.

27. Поясните реализацию функции: подхват состояния.

28. Назовите и поясните основные элементы языка FBD: битовые логические инструкции.

29. Назовите и поясните основные элементы языка FBD: инструкции сравнения.

30. Назовите и поясните основные элементы языка FBD: инструкции преобразования.

31. Назовите и поясните основные элементы языка FBD: инструкции счета.

32. Назовите и поясните основные элементы языка FBD: инструкции с блоками данных.

33. Назовите и поясните основные элементы языка FBD: инструкции перехода.

34. Назовите и поясните основные элементы языка FBD: математические инструкции с целыми числами.

35. Назовите и поясните основные элементы языка FBD: математические инструкции с плавающей точкой.

36. Назовите и поясните основные элементы языка FBD: инструкции передачи.

37. Назовите и поясните основные элементы языка FBD: команды управления программой.

38. Назовите и поясните основные элементы языка FBD: инструкции сдвига и

39. циклического сдвига.

40. Назовите и поясните основные элементы языка FBD: инструкции с битами состояния.

41. Назовите и поясните основные элементы языка FBD: таймерные инструкции

42. Назовите и поясните основные элементы языка SFC: организационные блоки SFC.

43. Назовите и поясните основные элементы языка SFC: функции копирования и манипулирования блоками.

44. Назовите и поясните основные элементы языка SFC: SFC для управления выполнением программы.

45. Назовите и поясните основные элементы языка SFC: SFC для управления системными часами.

46. Назовите и поясните основные элементы языка SFC: SFC для манипулирования счетчиками рабочего времени.

47. Назовите и поясните основные элементы языка SFC: SFC для передачи записей данных.

48. Назовите и поясните основные элементы языка SFC: Системные функции для адресации молулей.

49. Назовите и поясните основные элементы языка SFC: SFC для децентрализованной периферии.

50. Назовите и поясните основные элементы языка SFC: SFC для связи с помощью глобальных ланных

51. Поясните базовые функции: двоичные логические операции;

52. Поясните базовые функции: операции с памятью;

53. Поясните базовые функции: функции пересылки данных;

54. Поясните базовые функции: функции таймеров;

55. Поясните базовые функции: функции счетчиков;

56. Поясните функции для обработки чисел: функции сравнения;

57. Поясните функции для обработки чисел: арифметические;

58. Поясните функции для обработки чисел: математические;

- 59. Поясните функции для обработки чисел: функции преобразования;
- 60. Поясните функции для обработки чисел: сдвига;
- 61. Поясните функции для обработки чисел: логические функции.
- 62. Поясните управление выполнением программы: биты состояния;
- 63. Поясните управление выполнением программы: функции перехода;
- 64. Поясните управление выполнением программы: главное управляющее реле MCR;
- 65. Поясните управление выполнением программы: функции блоков;
- 66. Поясните управление выполнением программы: параметры блоков
- 67. Поясните обработку переменных: типы данных;
- 68. Поясните обработку переменных: косвенная адресация;
- 69. Поясните обработку переменных: прямой доступ к переменным.
- 70. Поясните структурированные элементы языка управления SCL: операторы управления.
- 71. Поясните структурированные элементы языка управления SCL: SCL блоки.
- 72. Поясните структурированные элементы языка управления SCL: SCL функции.
- 73. Поясните структурированные элементы языка управления SCL: IEC функции.
- 74. Поясните структурированные элементы языка управления SCL.

### 3. Методические материалы, определяющие процедуру и критерии оценивания сформированности компетенций при проведении промежуточной аттестации

#### Критерии формирования оценок по ответам на вопросы, выполнению тестовых заданий

- оценка «отлично» выставляется обучающемуся, если количество правильных ответов на вопросы составляет  $100 - 90$  % от общего объёма заданных вопросов;

- оценка «хорошо» выставляется обучающемуся, если количество правильных ответов на вопросы –  $89 - 76$  % от общего объёма заданных вопросов;

- оценка «удовлетворительно» выставляется обучающемуся, если количество правильных ответов на тестовые вопросы -75-60 % от общего объёма заданных вопросов;

- оценка «неудовлетворительно» выставляется обучающемуся, если количество правильных ответов - менее 60 % от общего объёма заданных вопросов.

#### Критерии формирования оценок по результатам выполнения заданий

Зачтено» - ставится за работу, выполненную полностью без ошибок и недочетов в соответствии с заланием. Обучающийся полностью владеет информацией по теме работы, решил все поставленные в задании задачи.

«Не зачтено» - ставится за работу, если обучающийся правильно выполнил менее 2/3 всего задания, использовал при выполнении неправильные алгоритмы, допустил грубые ошибки при программировании, сформулировал неверные выводы по результатам работы.

Виды ошибок:

- грубые ошибки: незнание основных понятий, правил, норм; незнание приемов решения задач; ошибки, показывающие неправильное понимание условия предложенного задания.

- негрубые ошибки: неточности формулировок, определений; нерациональный выбор хода решения.

- недочеты: нерациональные приемы выполнения задания; отдельные погрешности в формулировке выводов; небрежное выполнение задания.

#### Критерии формирования оценок по зачету

«Зачтено» - студент приобрел необходимые умения и навыки, продемонстрировал навык практического применения полученных знаний, не допустил логических и фактических ошибок, допустил незначительные ошибки и неточности.

«Не зачтено» - студент демонстрирует фрагментарные знания изучаемого курса; отсутствуют необходимые умения и навыки, допущены грубые ошибки.

#### Критерии формирования оценок по экзамену

«Отлично» (5 баллов) – обучающийся демонстрирует знание всех разделов изучаемой дисциплины: содержание базовых понятий и фундаментальных проблем; умение излагать

программный материал с демонстрацией конкретных примеров. Свободное владение материалом должно характеризоваться логической ясностью и четким видением путей применения полученных знаний в практической деятельности, умением связать материал с другими отраслями знания.

**«Хорошо»** (4 балла) – обучающийся демонстрирует знания всех разделов изучаемой дисциплины: содержание базовых понятий и фундаментальных проблем; приобрел необходимые умения и навыки, освоил вопросы практического применения полученных знаний, не допустил фактических ошибок при ответе, достаточно последовательно и логично излагает теоретический материал, допуская лишь незначительные нарушения последовательности изложения и некоторые неточности. Таким образом данная оценка выставляется за правильный, но недостаточно полный ответ.

**«Удовлетворительно»** (3 балла) – обучающийся демонстрирует знание основных разделов программы изучаемого курса: его базовых понятий и фундаментальных проблем. Однако знание основных проблем курса не подкрепляются конкретными практическими примерами, не полностью раскрыта сущность вопросов, ответ недостаточно логичен и не всегда последователен, допущены ошибки и неточности.

**«Неудовлетворительно»** (0 баллов) – выставляется в том случае, когда обучающийся демонстрирует фрагментарные знания основных разделов программы изучаемого курса: его базовых понятий и фундаментальных проблем. У экзаменуемого слабо выражена способность к самостоятельному аналитическому мышлению, имеются затруднения в изложении материала, отсутствуют необходимые умения и навыки, допущены грубые ошибки и незнание терминологии, отказ отвечать на дополнительные вопросы, знание которых необходимо для получения положительной оценки.